## **Updating Student Laptops**

*Ensuring FSA Browser is 12.5 for 20-21 FSA and EOC testing*

## **If you choose to bring your own personnel device to test, please attend one of the updating days Below to make sure it can connect to the internet.**

**Computer Update Days and Times for 7th and 8th grade only.** *(6 th grade testing is all paper based. Computer not required)* **3/29-4/2 9:00 am until 3:00 pm Daily 4/1 – 5:00 pm until 8:00 pm (before and during SAC meeting) 4/3 – 9:00 am until 12:00 pm**

Steps 1-3 can be completed at home

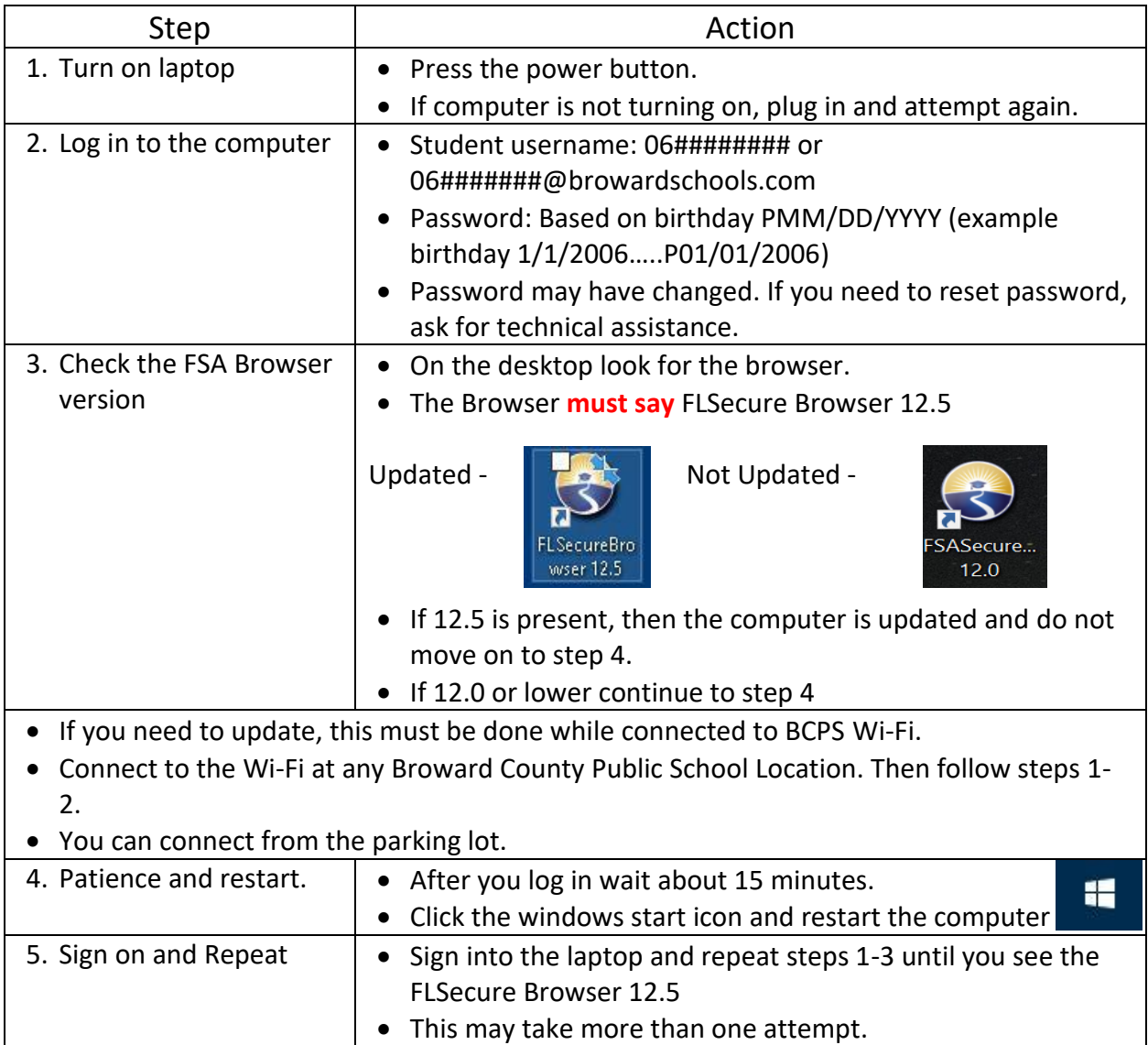